## **Hel cinwaan iimeel**

## **Waa maxay iimeelku?**

Cinwaanka iimeelka waxaa weeye cinwaan iimeel elektoroonig ah oo aad u adeegsato inaad kula xidhiidho dadka kale.

Caadiyan, waxa aad u baahan tahay cinwaan iimeel si aad ugu isticmaasho adeegyada onleynka ah ee dugsiyada, shaqada, bangiga, farsamiyada, xafiiska dhakhtarada, iyo meelo kale oo badan.

Waxa aad ku heleysaa cinwaan iimeel bilaash. Waxaa jira sadex qaybood oo cinwaanka iimeelka ah.

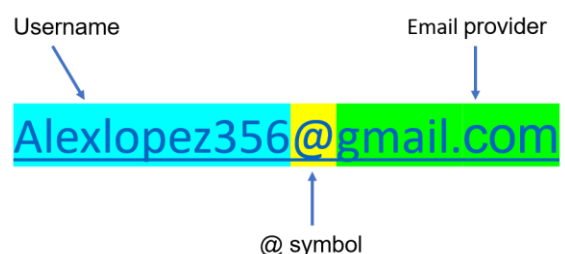

## **Waxaa muhiim ah inaad xasuusato cinwaankaaga iimeelka iyo**

**baaswoodhkaaga.** Dooro magaca isticmaalaha oo aad si fudud u xasuusan karto oo waxa aad ku dartaa qayb magacaaga ah. Dooro baaswoodh ay ku adag tahay inay dadka kale ay ku bakhtiyaanasiibiyaan.

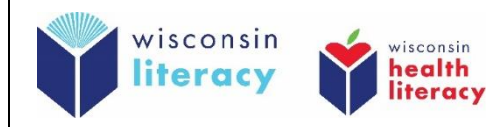

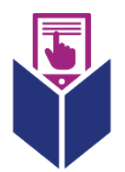

## **Sidee ayaan ku heleyaa cinwaan iimeel?**

- **1. Dooro shirkada iimeelka:**
	- o Gmail.com (waxa lagu heleyaa 70 luuqadood oo kala duwan)
	- o Outlook.com
- **2. Waxaa lagu xaqiijiyaa lambarka taleefanka xisaabtaada**
- **3. Buuxi foomka.** Geli:
	- o magaca kowaad
	- o magaca ugu danbeeya
	- o magac isticmaalaha ee aad doonayso inaad isticmaasho
	- o baaswoodh xoogan oo aad kaliya u isticmaali karto xisaabtaada iimeelka
	- o dalka
	- o taariikhda dhalashada
- **4. Geli lambarkaaga taleefanka**
- **5. Xaqiiji xisaabtaada. Geli koodhka xaqiijinta ee laguugu soo diray taleefankaaga.**
- **6. Aqbal siyaasada sirta**

Daawo fiidyawyada si aad macluumaad dheeraad ah uga ogaato isku duwaan gelinta iimeelka iyo sida amaanka ee loo adeegsato iimeelka:

Ingiriisi [-https://www.digitallearn.org/courses/intro-to-email-new](https://www.digitallearn.org/courses/intro-to-email-new)

Ingiriisi -[-https://www.digitallearn.org/courses/intro-to-email-2-beyond-the-basics-new](https://www.digitallearn.org/courses/intro-to-email-2-beyond-the-basics-new)

Ingiriisi [-https://www.digitallearn.org/courses/online-fraud-and-scams-new](https://www.digitallearn.org/courses/online-fraud-and-scams-new)

Ingiriisi [-https://edu.gcfglobal.org/en/topics/emailbasics/](https://edu.gcfglobal.org/en/topics/emailbasics/)

Isbaanish – <https://www.digitallearn.org/courses/introduccion-al-correo-electronico-nuevo>

Isbaanish – <https://www.digitallearn.org/courses/introduccion-al-correo-electronico-2-nuevo>

Isbaanish – <https://www.digitallearn.org/courses/fraude-y-estafas-en-linea-nuevo>

Isbaanish – <https://edu.gcfglobal.org/es/crear-un-correo-electronico/>